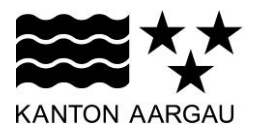

## **P33: Radio-Button** V2.0, 11.12.08

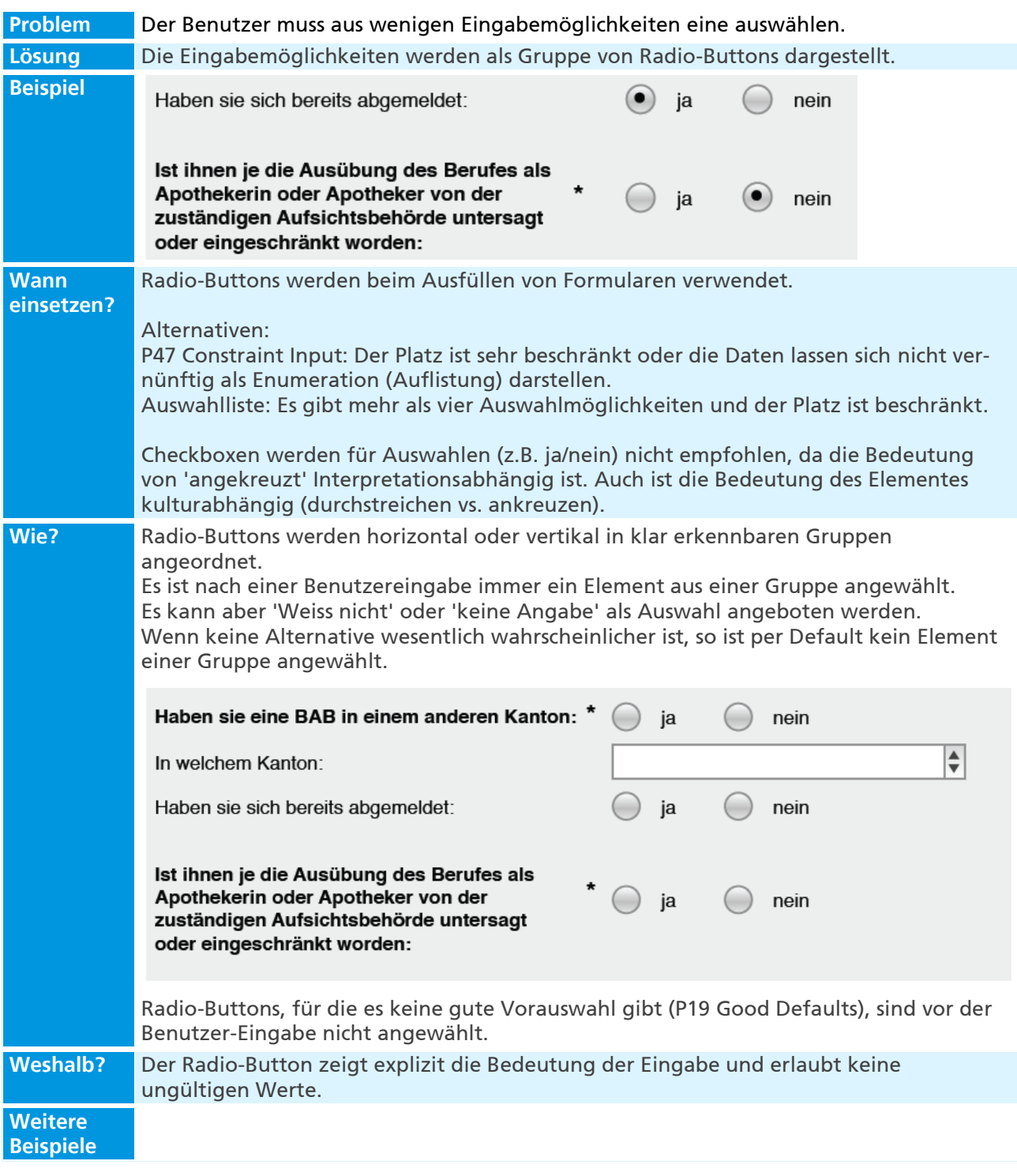